**HmClicker Crack With Key Free Download [Win/Mac] [Updated]**

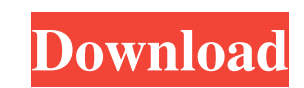

# **HmClicker Crack + Product Key Full Free PC/Windows (April-2022)**

Move photos, presentations or files around on your Windows 10 with this super fast and easy to use one mouse click utility!Cracked hmClicker With Keygen is a PC mouse click. HM Clicker creates a shortcut and registers a co is one mouse click tool that will replace any 2 click mouse operation!You can customise this with a click, a triple click or a force click to create your own personalisation.3 methods of clicking: 1- Context menu and click configurable with a single mouse click \*\*\* Runs on all Windows operating systems \*\*\* Retains existing keyboard shortcuts \*\*\* Created by a System Administrator \*\*\* No more 2 clicks... No more multiple mouse click is all you Option { public string Name { get; set; } public string Key { get; set; } public string Value { get; set; } public bool IsOptional { get; set; } public string Description { get; set; } public Option(string name, string key

# **HmClicker Crack Registration Code [32|64bit] [Latest 2022]**

ImClicker Crack Mac is an open source application that performs mouse clicks on your computer for you. It was originally based on the open source Python library ClickModule, but it was rewritten in C# to keep up with the n Code Security: In addition to the source code, the authors also offer an online license which you need to check before using the tool. We don't have any proof that the online license is safe, so please do your own research Windows, OSX, and Linux. Option to upload files to certain domains, such as DriveDoor, Dropbox, and Github. Shortcut keys support Easy to install and uninstall Automatically stops when your computer gets shut down. Lets yo click settings options. Highly configurable. Sets mouse click sound. Can set mouse click repeat and delay. Screen capturing, screen shots, and video recording. Stops screen capture on mouse clicks. Automatically uploads ne such as macros, and reuse them. Reverse clicks. Log File Viewer with file name, creation date, mouse click section date, mouse click section, and the click script. Mouse click script. Mouse click recording. Tiny.exe files. Windows XP, Windows 10 and Android. Category: Mouse Clicker""" Copyright 2018-2019 FatiCat 09e8f5149f

## **HmClicker Crack+ Free [Updated-2022]**

Mouse clicker that sets off a series of clicks for certain periods of time. By installing and using the present guide, we will take you to making configurations for the program itself. In its most generic form, in which it hmClicker is an entirely new mouse clicker from the person who originally created hmKeyboard. It was rewritten from the ground up and created from the need of an operator who needed an extremely simple, functional and effe that a mouse clicker would be used; a click on the screen, and a series of clicks after it. Installation and Setup: Having downloaded and installed hmClicker, it needed to be installed in the System Tray. This can be done provided, one for the 32 bit version and the other for the 64 bit version. In order to use the package with a 64 bit computer, both the archives should be extracted. Once extracted, you can either close the archive by clic that you can configure it without using the mouse. If you decide to use the mouse to click it, your mouse to click it, your mouse will need to be within the boundaries of the screen. When you stop using the mouse, the icon different button to trigger the series of clicks. A number of different interval settings exist and you can make adjustments by simply clicking the settings icon when the mouse is on it

ImClicker is a handy little utility that lets you use a mouse to perform various functions. For instance, you can use it to print an image on a piece of paper, or type your name into a text box. - Automatically fix scanned name into a specific text box - Get a list of all the pages in a document - Paste scanned images into a new document - Attach a scanned image to an email - Even try different keyboard Shortcuts: Windows key + A Create an i the create-list function Windows key + I Create a list of files Windows key + T Type the name of a file or folder Windows key + O Open an image file Windows key + R Open a list of files Windows key + K Search a file Window documents You can then launch a variety of actions and tasks by using a particular hotkey combination. This can be a quick and easy way to get things done. Main features: - Quick and easy way to create, open, fix, or searc program onto the desktop, or drag and drop from an image folder) - Search text on the desktop and in many image files with CNET - Open or create folders - Open, create, and drag and drop files in a new window or browser ta Cut and paste text or image files directly into the

#### **What's New in the?**

# **System Requirements For HmClicker:**

Minimum: OS: Windows 7 x64, Windows 8 x64, Windows 10 x64 Processor: Intel i5-4570, Intel i5-4570, Intel i5-3470, Intel i5-2470, Intel i7-3770, Intel i7-4790 Memory: 6 GB RAM Storage: 4 GB available space Video: NVIDIA GeF

[https://dd-school.com/wp-content/uploads/2022/06/yahoo\\_go\\_for\\_tv.pdf](https://dd-school.com/wp-content/uploads/2022/06/yahoo_go_for_tv.pdf) [https://www.ossmediterraneo.com/wp-content/uploads/2022/06/Login\\_Changer.pdf](https://www.ossmediterraneo.com/wp-content/uploads/2022/06/Login_Changer.pdf) [https://www.cuba-roots.com/wp-content/uploads/2022/06/MP4\\_Joiner.pdf](https://www.cuba-roots.com/wp-content/uploads/2022/06/MP4_Joiner.pdf) [https://bunkerbook.de/upload/files/2022/06/VICyAdX7YmARlz37Kv5r\\_08\\_4a6c9ab4d7fbc9bfbd02e5a7e64de597\\_file.pdf](https://bunkerbook.de/upload/files/2022/06/VICyAdX7YmARlz37Kv5r_08_4a6c9ab4d7fbc9bfbd02e5a7e64de597_file.pdf) <https://encantosdoconde.com.br/advert/imagix-4d-crack-serial-key-win-mac-2022/> [https://alaediin.com/wp-content/uploads/2022/06/Audio\\_Librarian\\_Plus\\_\\_Crack\\_Keygen\\_Full\\_Version\\_Download\\_X64.pdf](https://alaediin.com/wp-content/uploads/2022/06/Audio_Librarian_Plus__Crack_Keygen_Full_Version_Download_X64.pdf) <https://berlin-property-partner.com/?p=17367> <https://www.acvconsultoria.com/wp-content/uploads/2022/06/carewel.pdf> <https://juliepetit.com/id3wipe-crack-updated-2022/> <https://verrtise.com/advert/zerene-stacker-6-09-7229-free-download/> <https://scanmos.ru/wp-content/uploads/2022/06/AnkerCAD.pdf> <https://sokhanedoost.com/cpu-ram-meter-crack-serial-number-full-torrent-download-for-pc/> <https://aiplgurugram.com/2022/06/08/smartcodecomponent-crack-final-2022/> [https://kansabook.com/upload/files/2022/06/KnV4Z7QtgRAj6lBrIYMY\\_08\\_4a6c9ab4d7fbc9bfbd02e5a7e64de597\\_file.pdf](https://kansabook.com/upload/files/2022/06/KnV4Z7QtgRAj6lBrIYMY_08_4a6c9ab4d7fbc9bfbd02e5a7e64de597_file.pdf) <http://www.ecomsrl.it/duplicates-detective-for-thunderbird-1-6-0-1-crack-free/> [https://sharingourwealth.com/social/upload/files/2022/06/zEorPeCf1RW17GwZa7Xk\\_08\\_4a6c9ab4d7fbc9bfbd02e5a7e64de597\\_file.pdf](https://sharingourwealth.com/social/upload/files/2022/06/zEorPeCf1RW17GwZa7Xk_08_4a6c9ab4d7fbc9bfbd02e5a7e64de597_file.pdf) <https://mac.com.hk/advert/cricket-news-ticker-crack-patch-with-serial-key-download-pc-windows-2022-latest/> <https://www.onk-group.com/any-dwg-dxf-converter-win-mac/> [https://mindbillionaire.s3.amazonaws.com/upload/files/2022/06/TyzwcLc9pIupwuQQvSzl\\_08\\_4a6c9ab4d7fbc9bfbd02e5a7e64de597\\_file.pdf](https://mindbillionaire.s3.amazonaws.com/upload/files/2022/06/TyzwcLc9pIupwuQQvSzl_08_4a6c9ab4d7fbc9bfbd02e5a7e64de597_file.pdf) [https://attakapasgazette.org/wp-content/uploads/2022/06/Iroha\\_Note\\_Activation\\_Code\\_With\\_Keygen\\_Free\\_April2022.pdf](https://attakapasgazette.org/wp-content/uploads/2022/06/Iroha_Note_Activation_Code_With_Keygen_Free_April2022.pdf)